#### SIMULIERTE ZELLSTAPELUNG AM BEISPIEL **SCUTOID** HUNG GIAP, LEIS ABDAL AL, LUKAS ENGELÄNDER

# Wahnsinnsgliederung

**Motivation Definition** Simulation 2D > Demo 2D Simulation 3D > Demo 3D **Ende** 

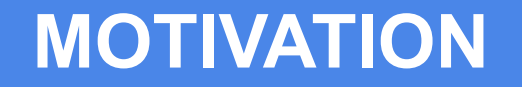

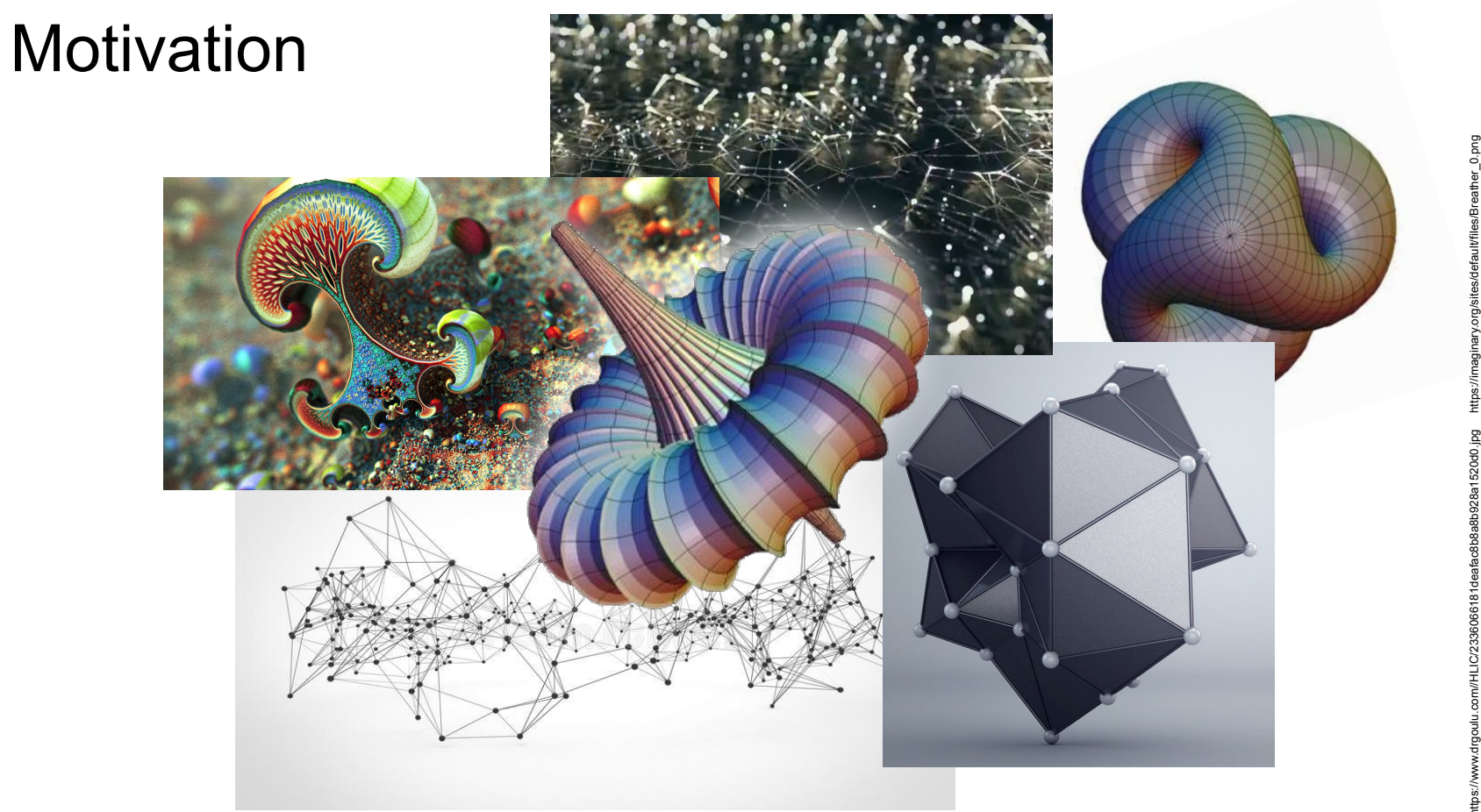

https://www.drgoulu.com//HLIC/2336066181deafac8b8a8b928a1520d0.jpg https://imaginary.org/sites/default/files/Breather\_0.png ary.org/sites/default/files/Breather\_0.png shyap-3d-plexus-effect-02.jpg?1520973571<br>ckground-d-illustrated-90281551.jpg https://cdna.artstation.com/p/assets/images/images/009/802/048/medium/shiva-kashyap-3d-plexus-effect-02.jpg?1520973571 https://thumbs.dreamstime.com/b/abstract-technology-futuristic-network-plexus-background-d-illustrated-90281551.jpg iga https://fractal.batjorge.com/wp-content/uploads/2019/03/Fractal-Fantasy-1.jpg SIGGRAPH Asia 2016 - Computer Animation Festival Trailer - 1:28 (Youtube)

## Scutoid

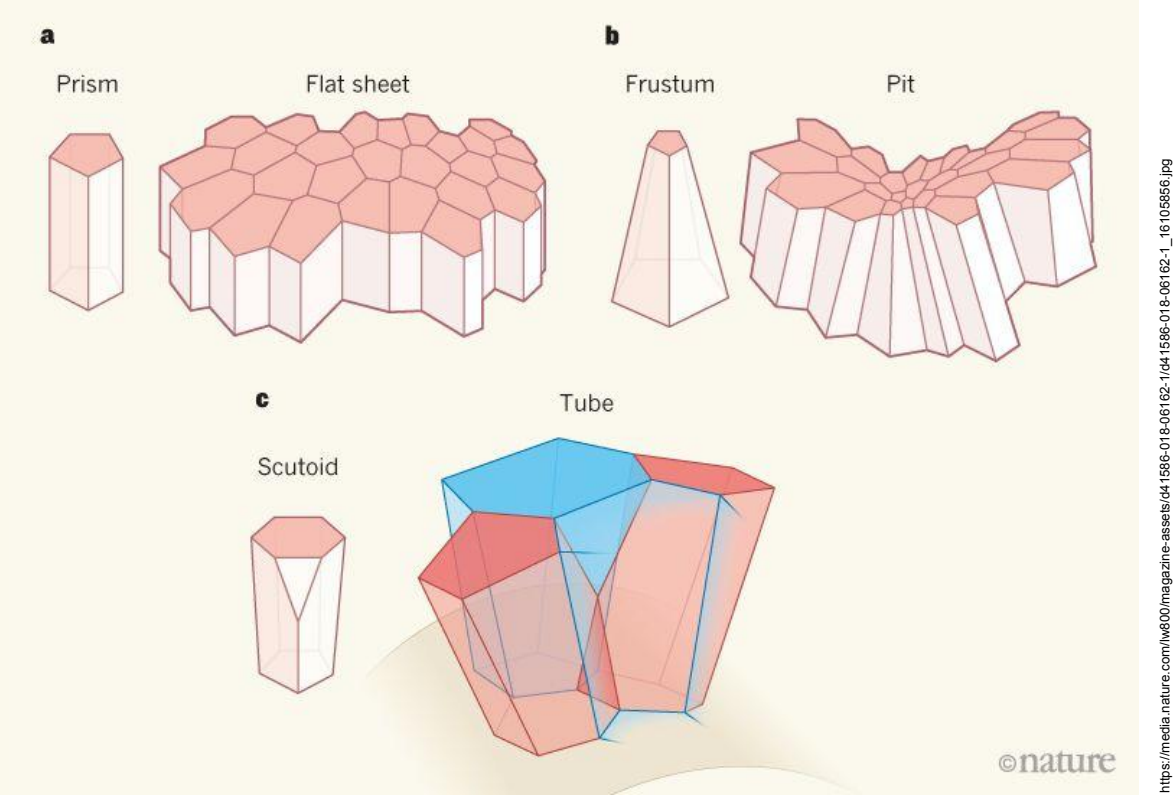

https://media.nature.com/lw800/magazine-assets/d41586-018-06162-1/d41586-018-06162-1\_16105856.jpg

https://www.watson.ch/imgdb/542b/Qx,E,0,0,1400,1400,583,583,233,233/2112323940842406 https://www.watson.ch/imgdb/542b/Qx,E,0,0,1400,1400,583,583,233,233/2112323940842406

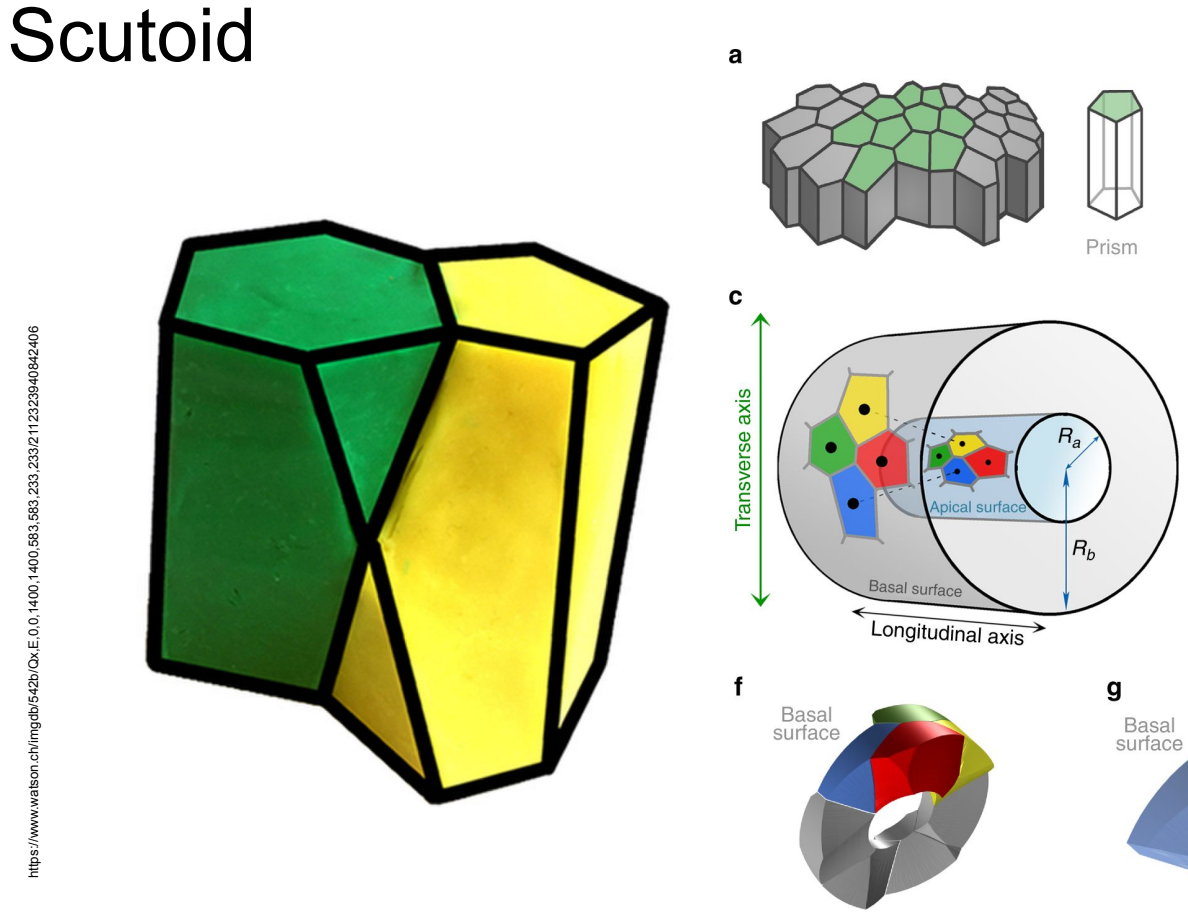

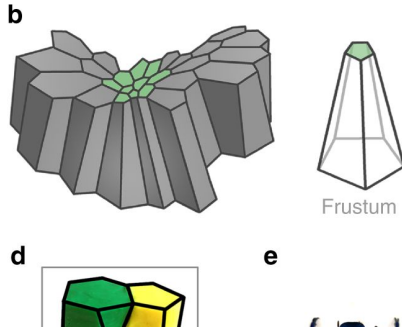

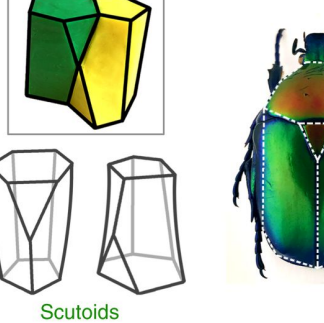

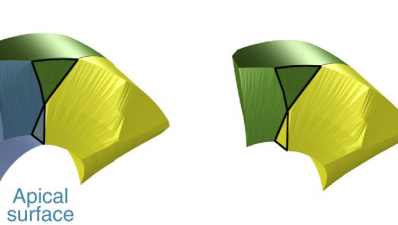

https://steemitimages.com/p4i88Gga/06jfTU8blaP2MgKXzwritUGAvkoQiKU7VxyD37q8XDSkfdxMjEhZddAsnksJF3Nu<br>ubokd13ALKquUdAAD9vZsHgXMZa3hqdJMEYKpcj5TLHFm0Vrw6TG?formal=match&mode=fit https://steemitimages.com/p/4i88GgaV8qiFU89taP2MgKXzwntUGAvkoQiKU7VxyD37q9XDSkfdxMjEhZdoA5nk91F3Nu ubokd13ALKquUdAAD9vZsHgXMZa3hqdJMEYKpcj5TLHFmdVnw6TG?format=match&mode=fit

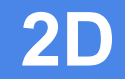

#### Voronoi

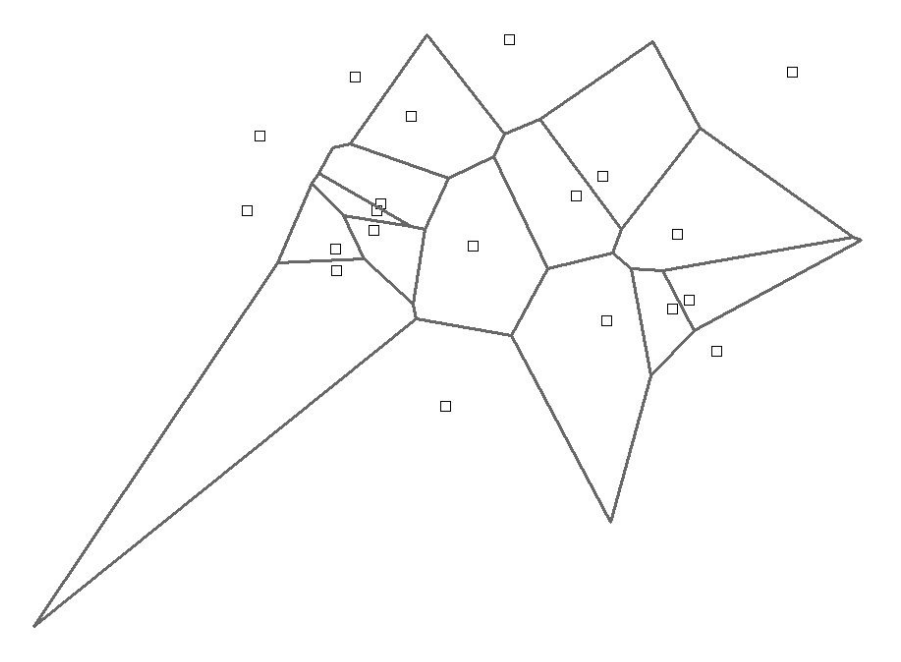

Eigene Darstellung

*>> Als Voronoi - Diagramm (auch Tiessen-Polygone oder Dirichlet-Zerlegung) bezeichnet man eine bestimmte Aufteilung eines Raumes. Für eine gegebene Punktmenge ("Kerne") definiert jede Voronoi - Zelle den Anteil aller Punkte des Raumes, die zu dem zugeordneten Kern ihrere Zelle am nächsten sind. <<*

Scipy Package

```
\mathcal{L} \mathcal{I}26
27 from scipy.spatial import Voronoi, voronoi plot 2d
28 import numpy as np
29 import random
30
31 #points = np.array([[0, 1.5], [.5, 1.25], [.75, 2], [1, 1.75], [.75]
32
33 points = []34 for i in range(0, 20):
       x = random.random(0, 12)35
       y = random.random(0, 6)36
37
       points.append((x,y))38
39
40 vor = Voronoi(points)
41
42 voronoi plot 2d(vor)
43 #plt.show()
```
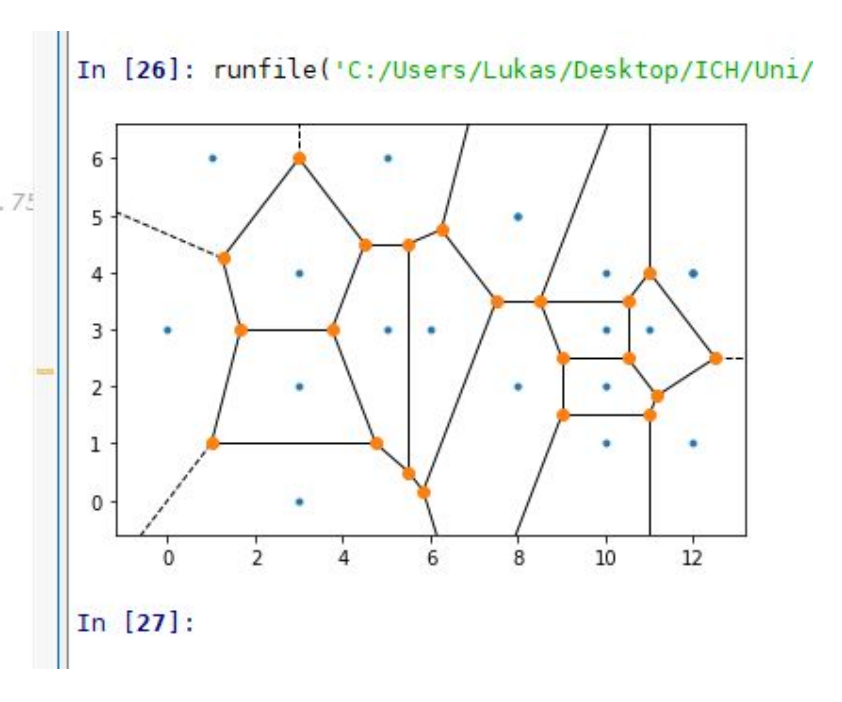

## Arten der Generierung

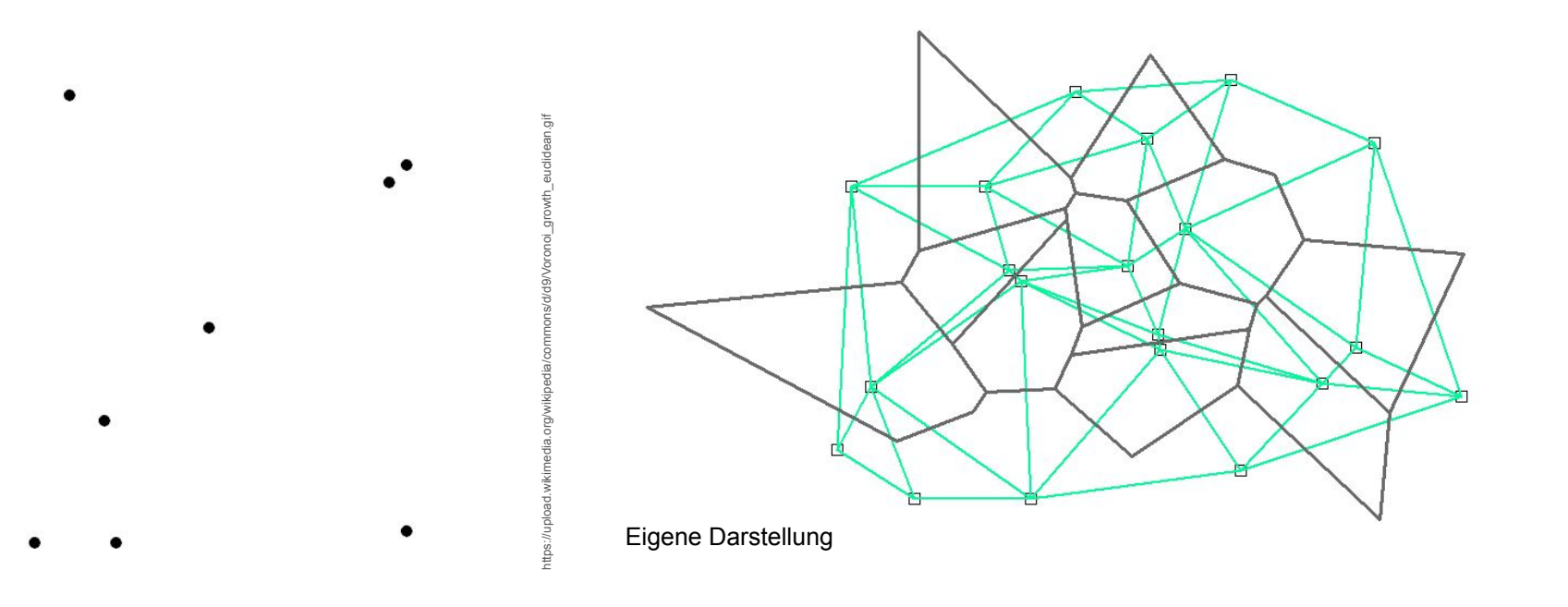

#### Methoden Unterschied

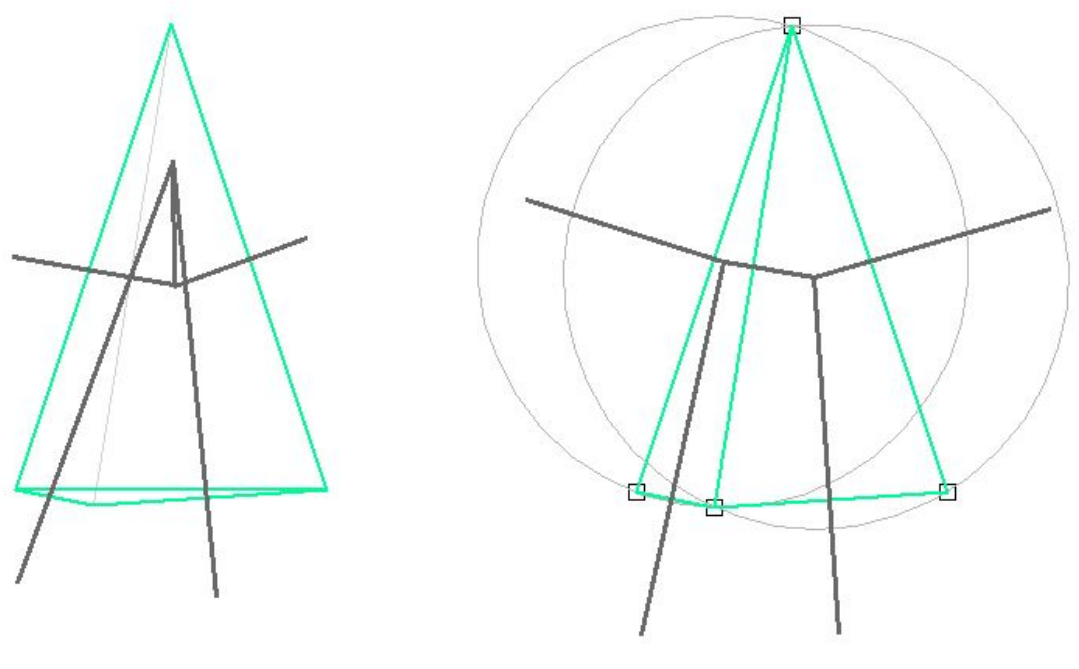

Kürzeste Verbindungen and Delaunay Triangulation

 $\Box$  $\Box$  $\Box$  $\Box$  $\Box$  $\Box$  $\Box$  $\Box$  $\Box$  $\Box$ 

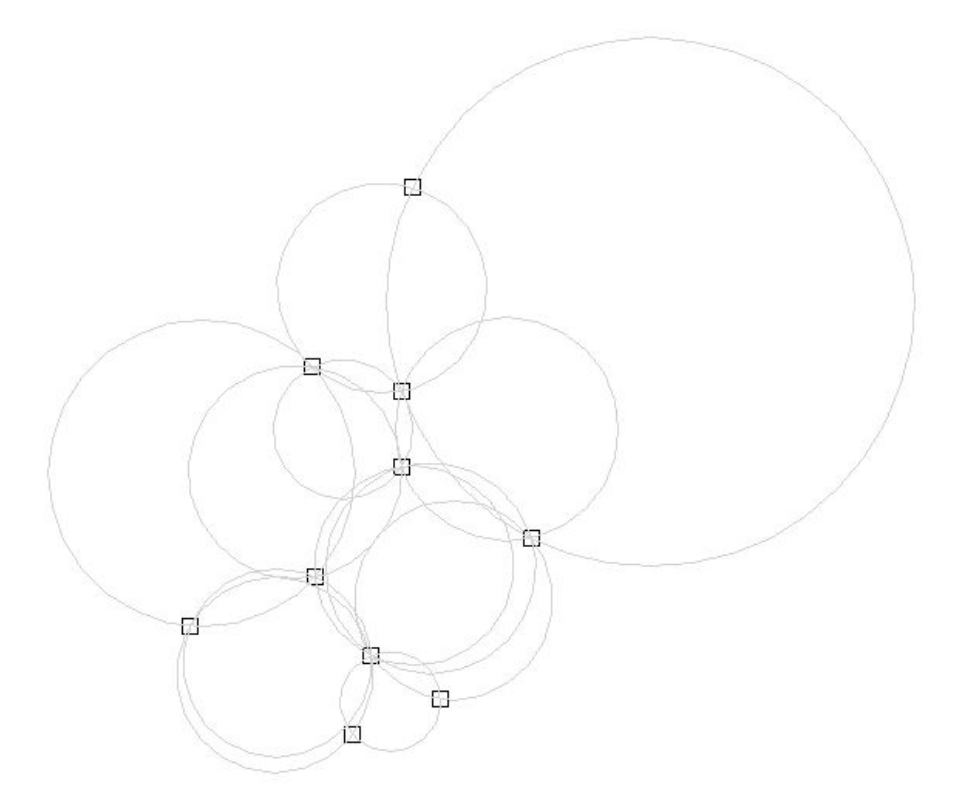

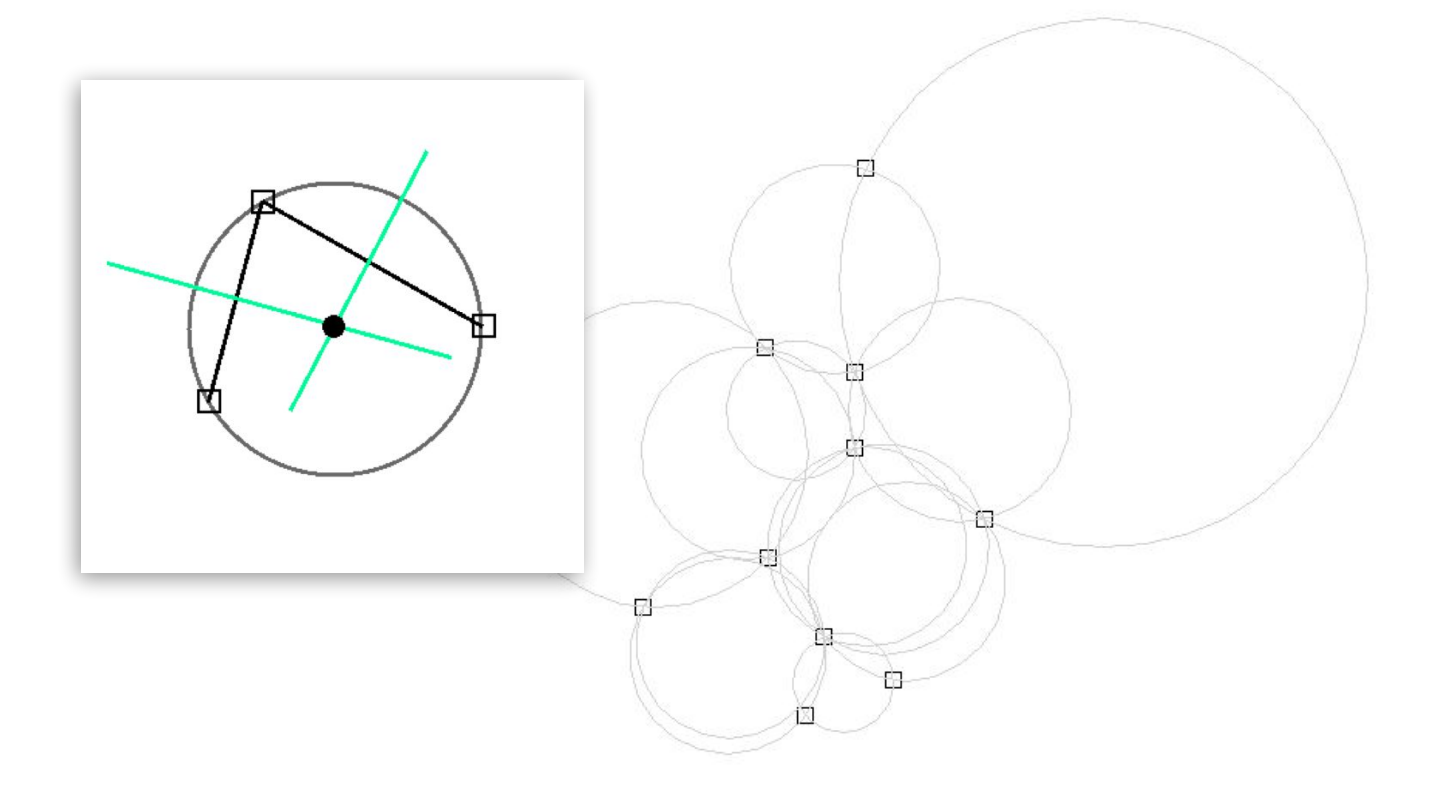

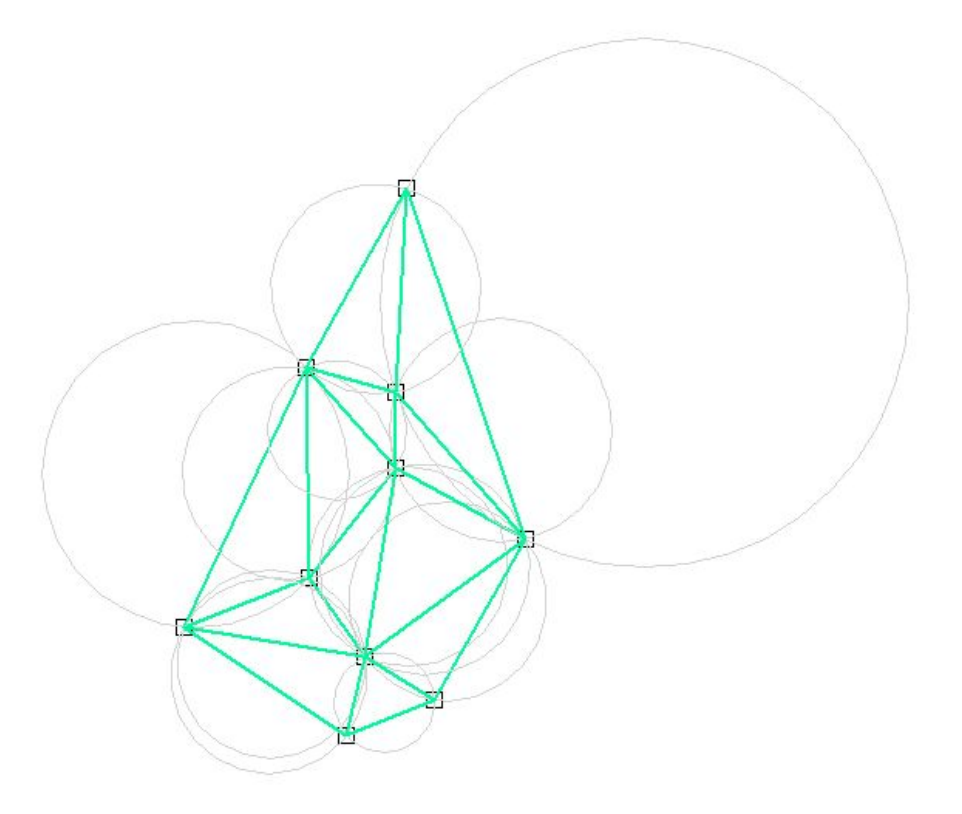

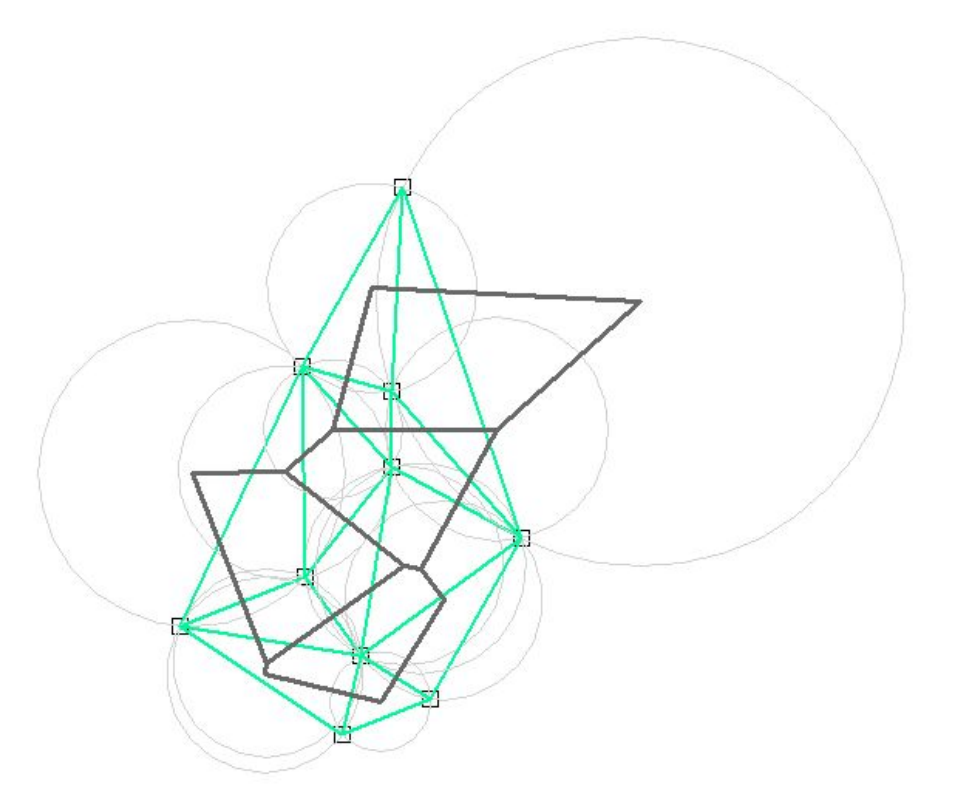

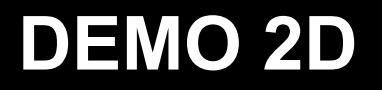

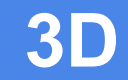

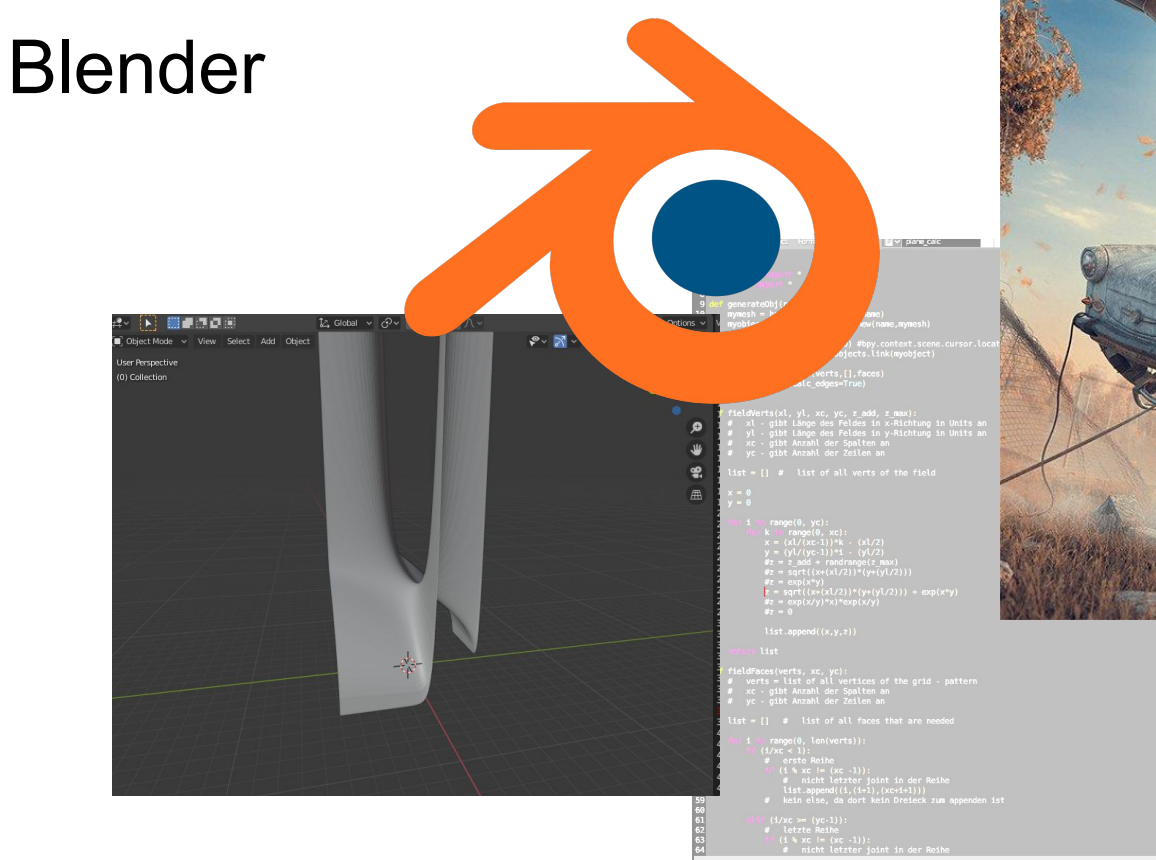

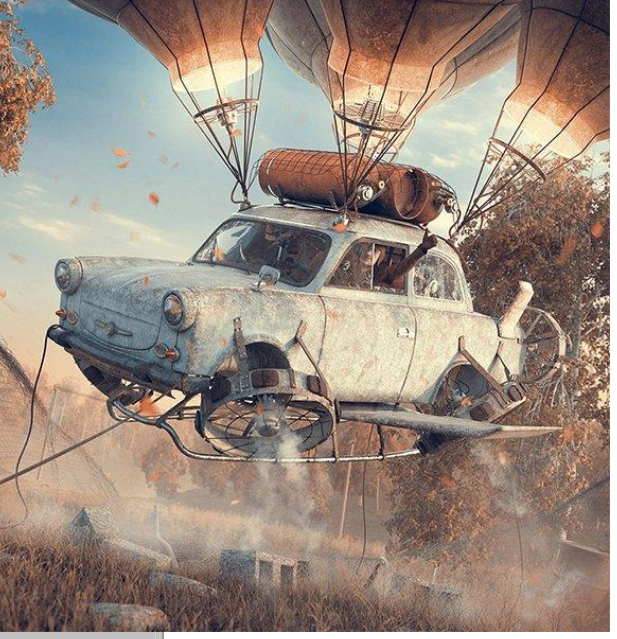

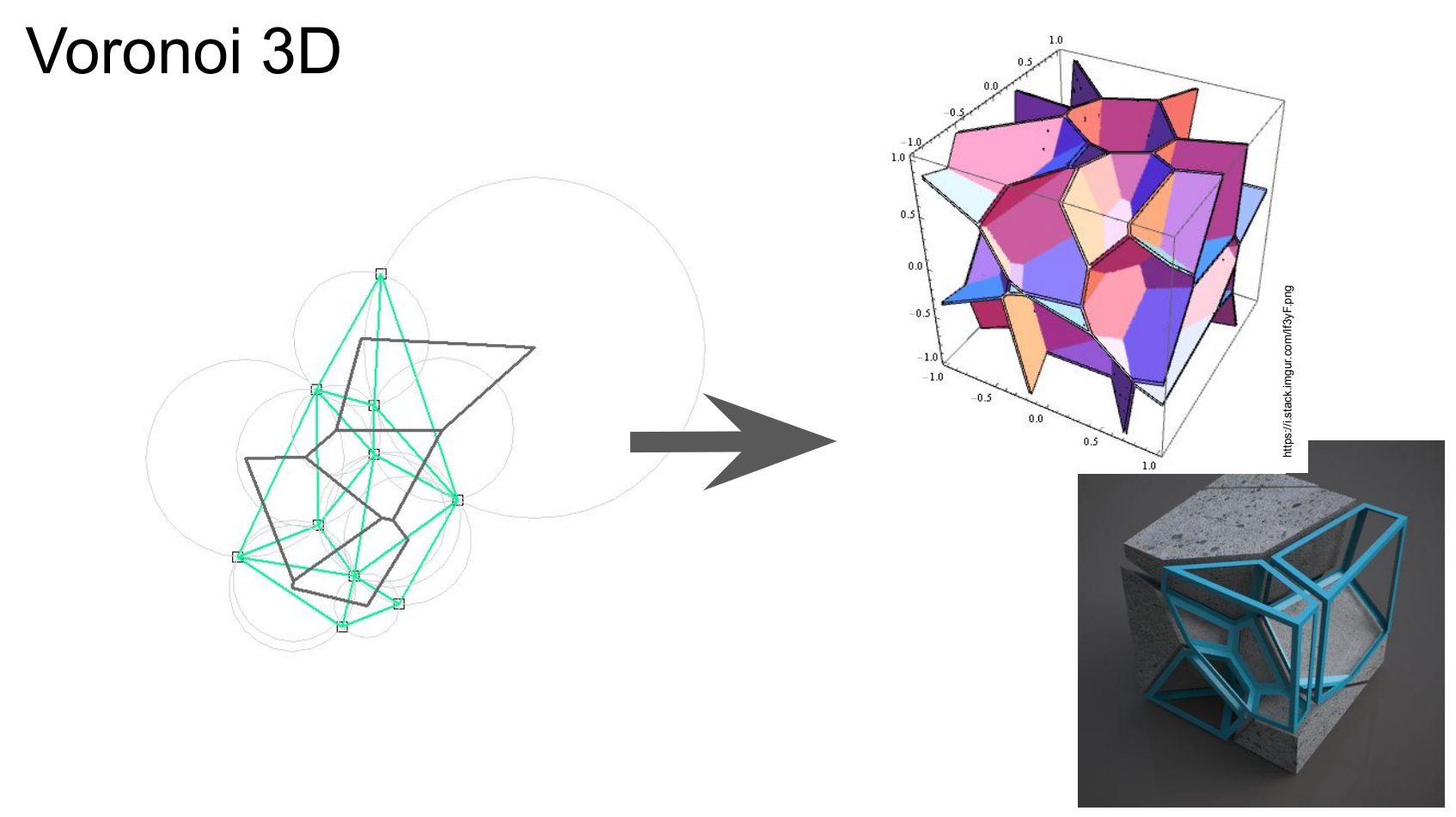

https://st2.ning.com/topology/rest/1.0/file/get/2655035631?profile=original https://st2.ning.com/topology/rest/1.0/file/get/2655035631?profile=original

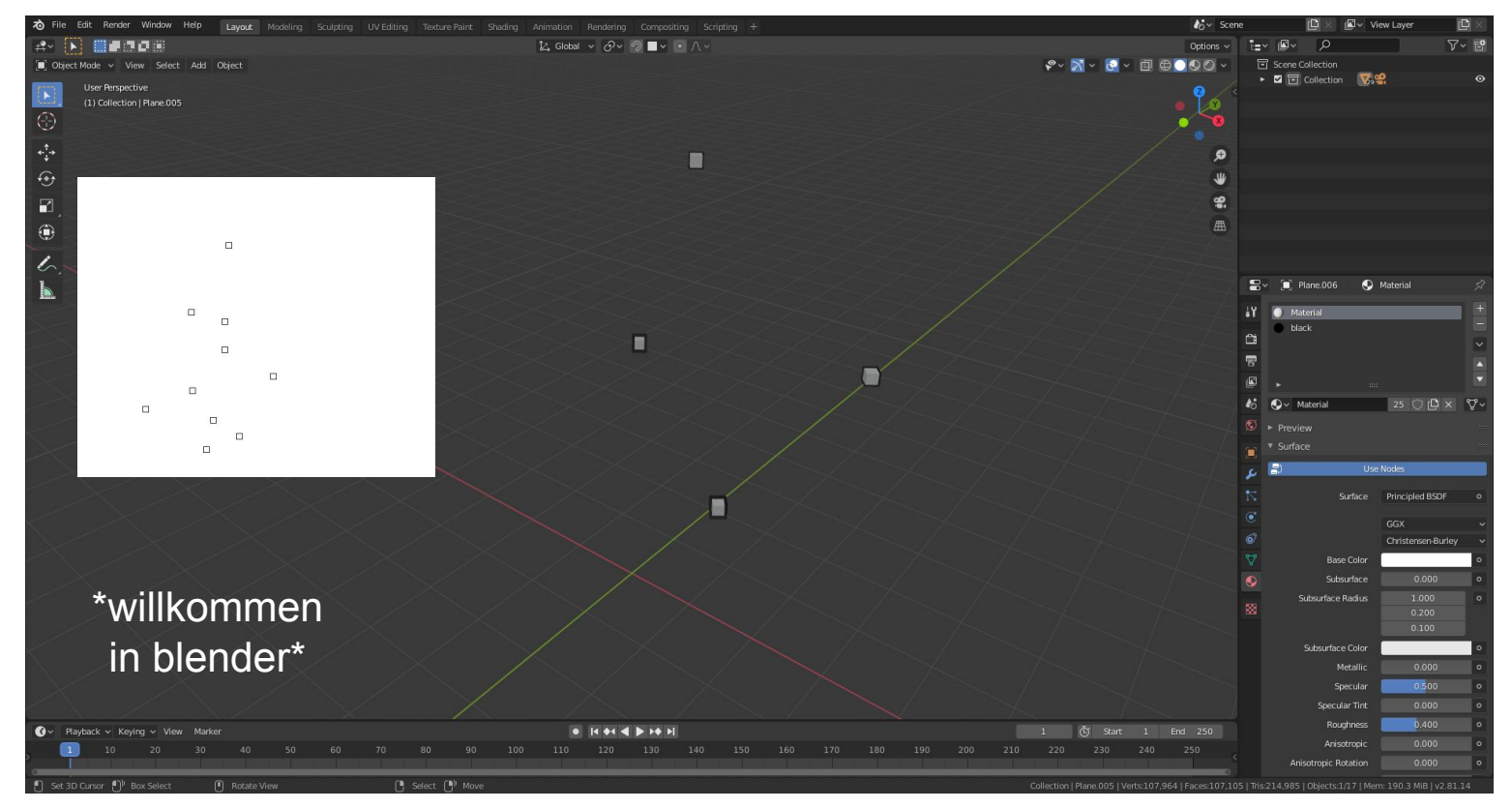

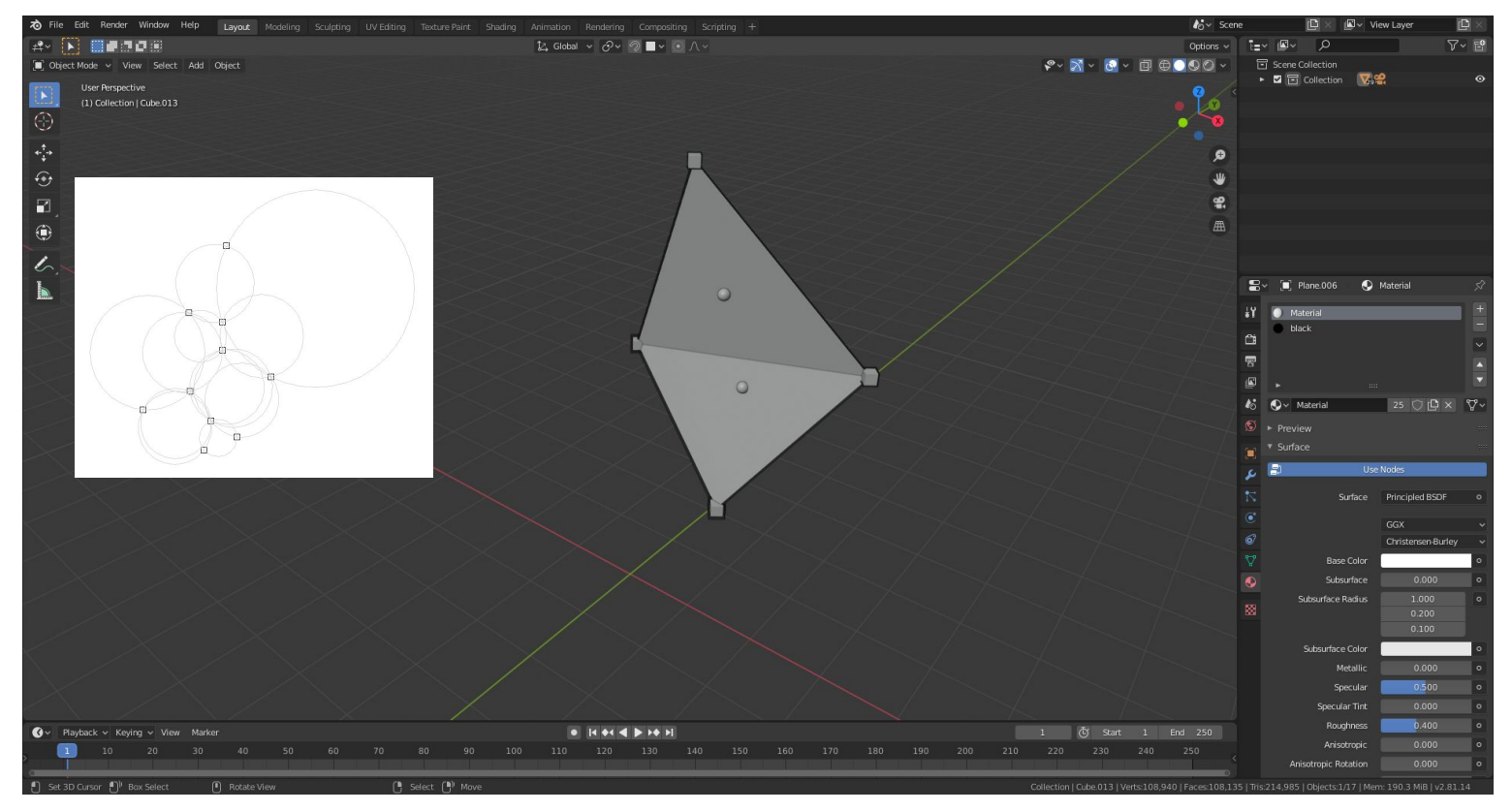

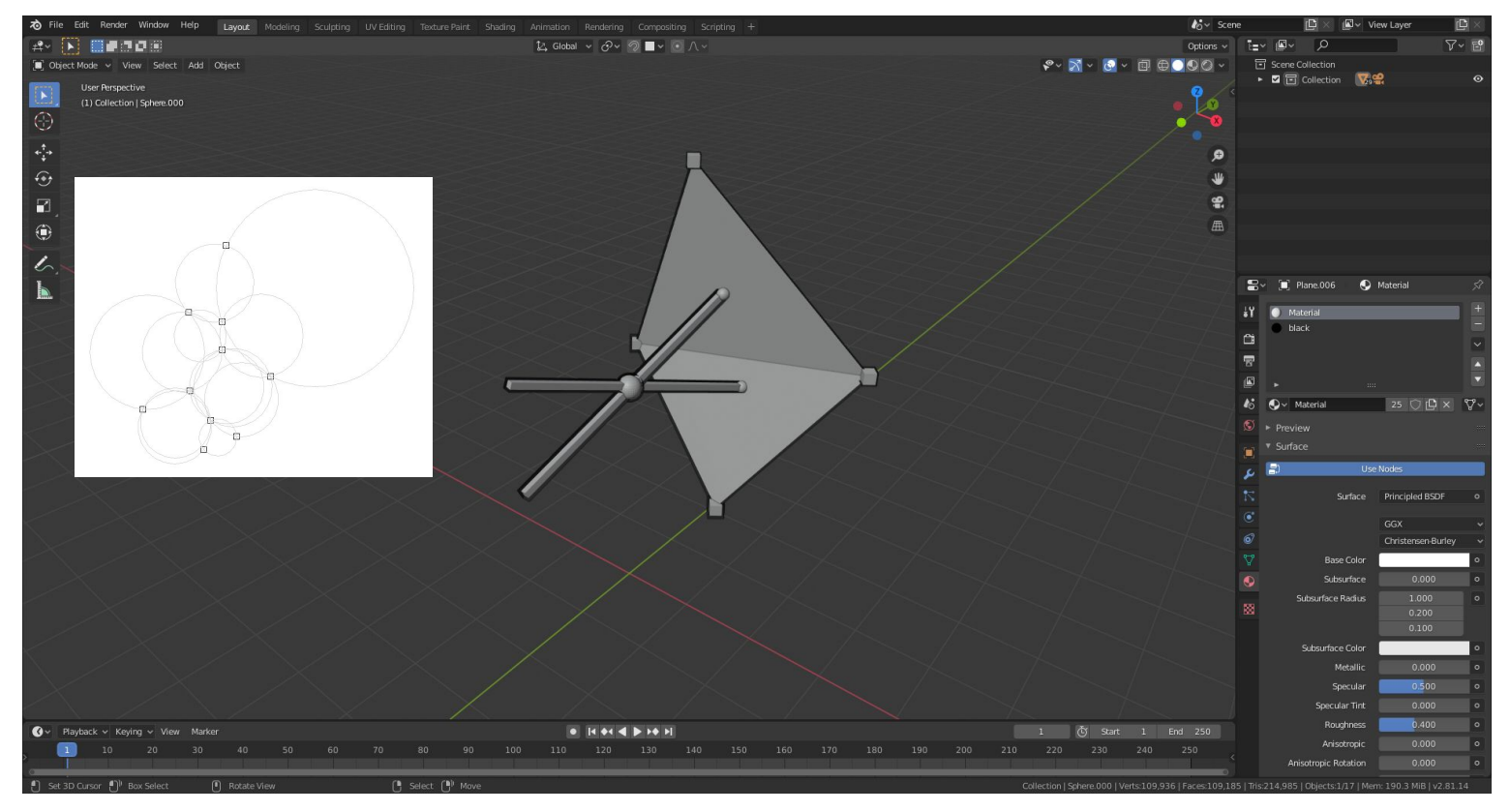

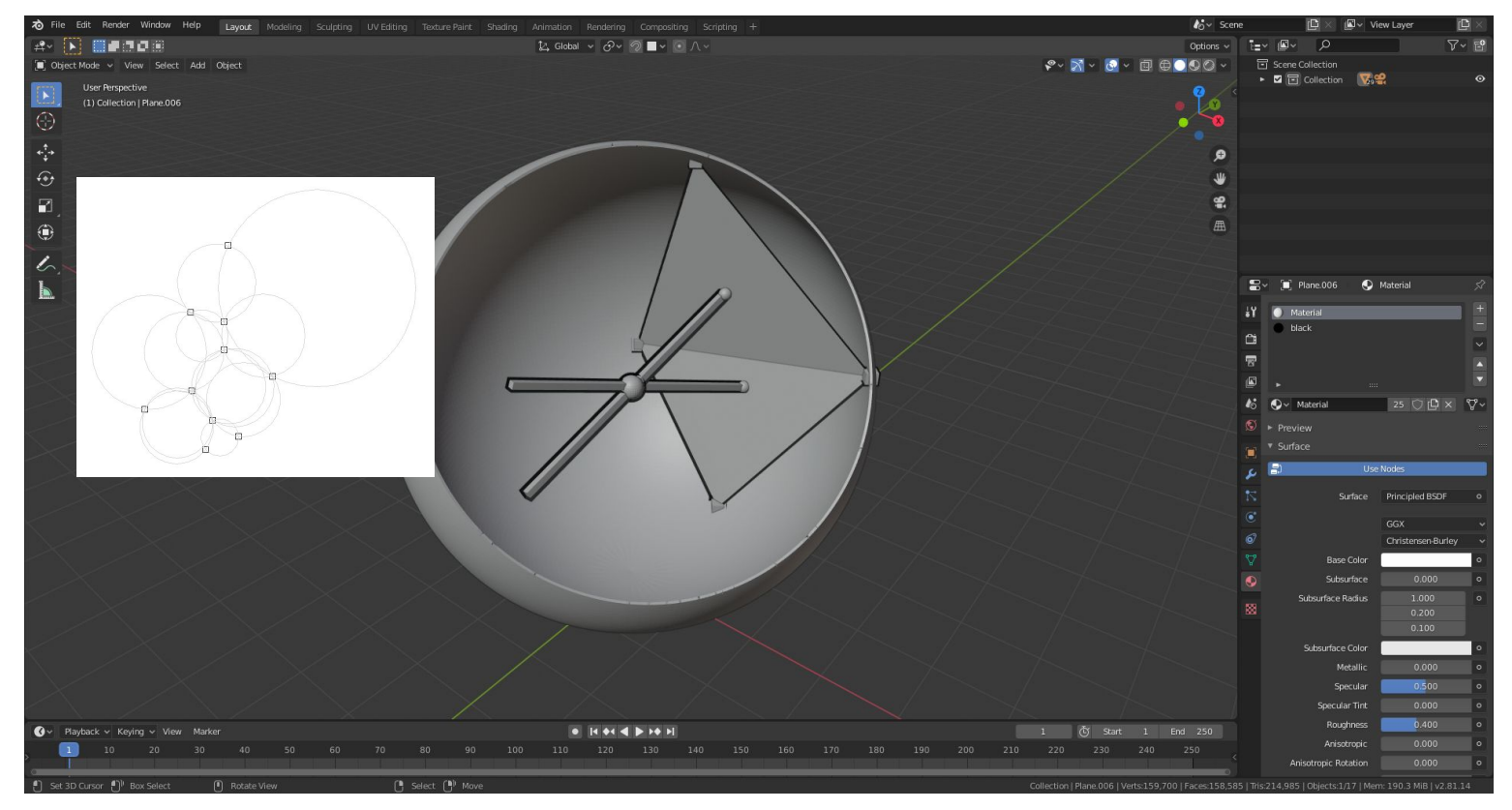

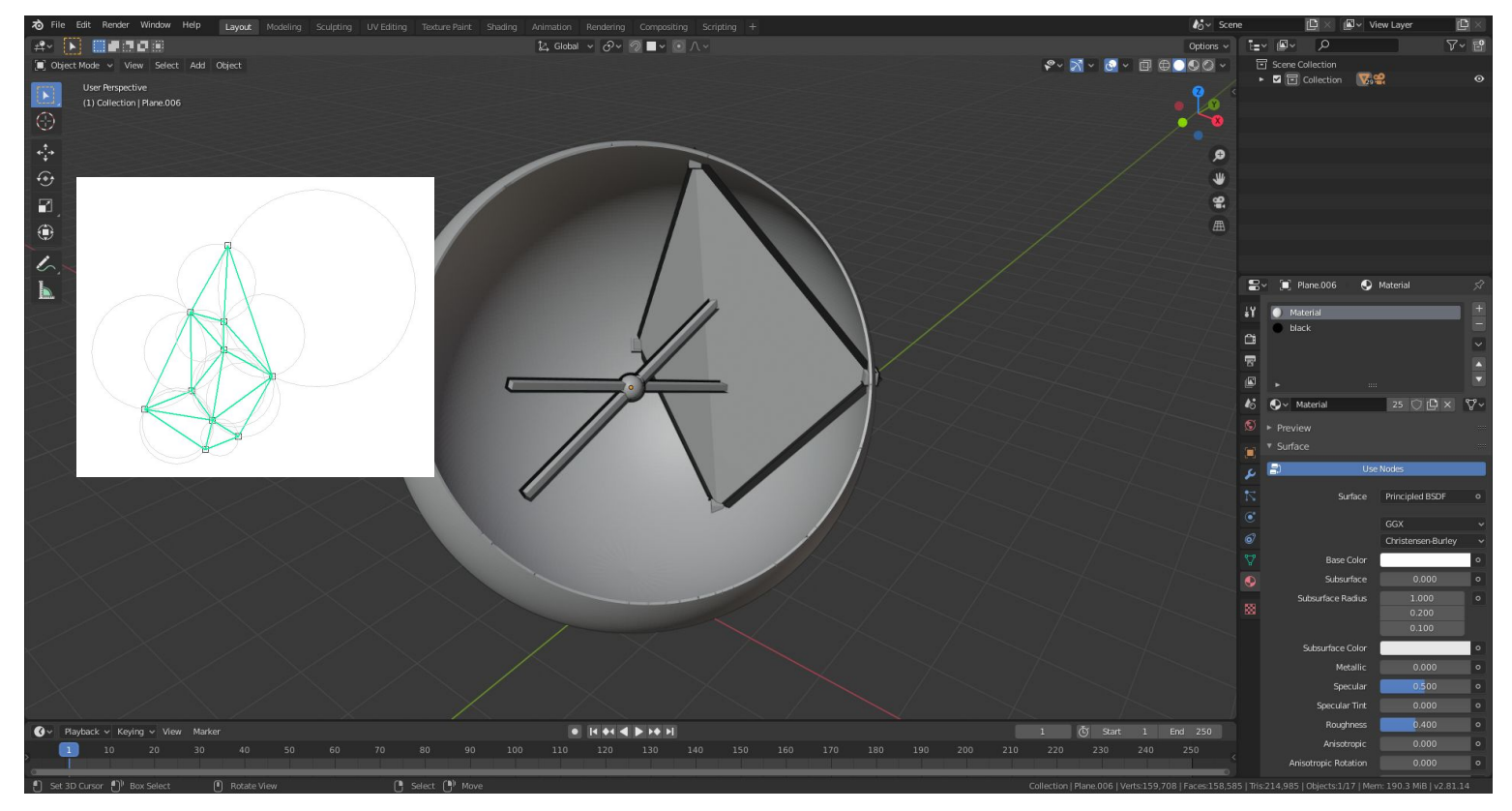

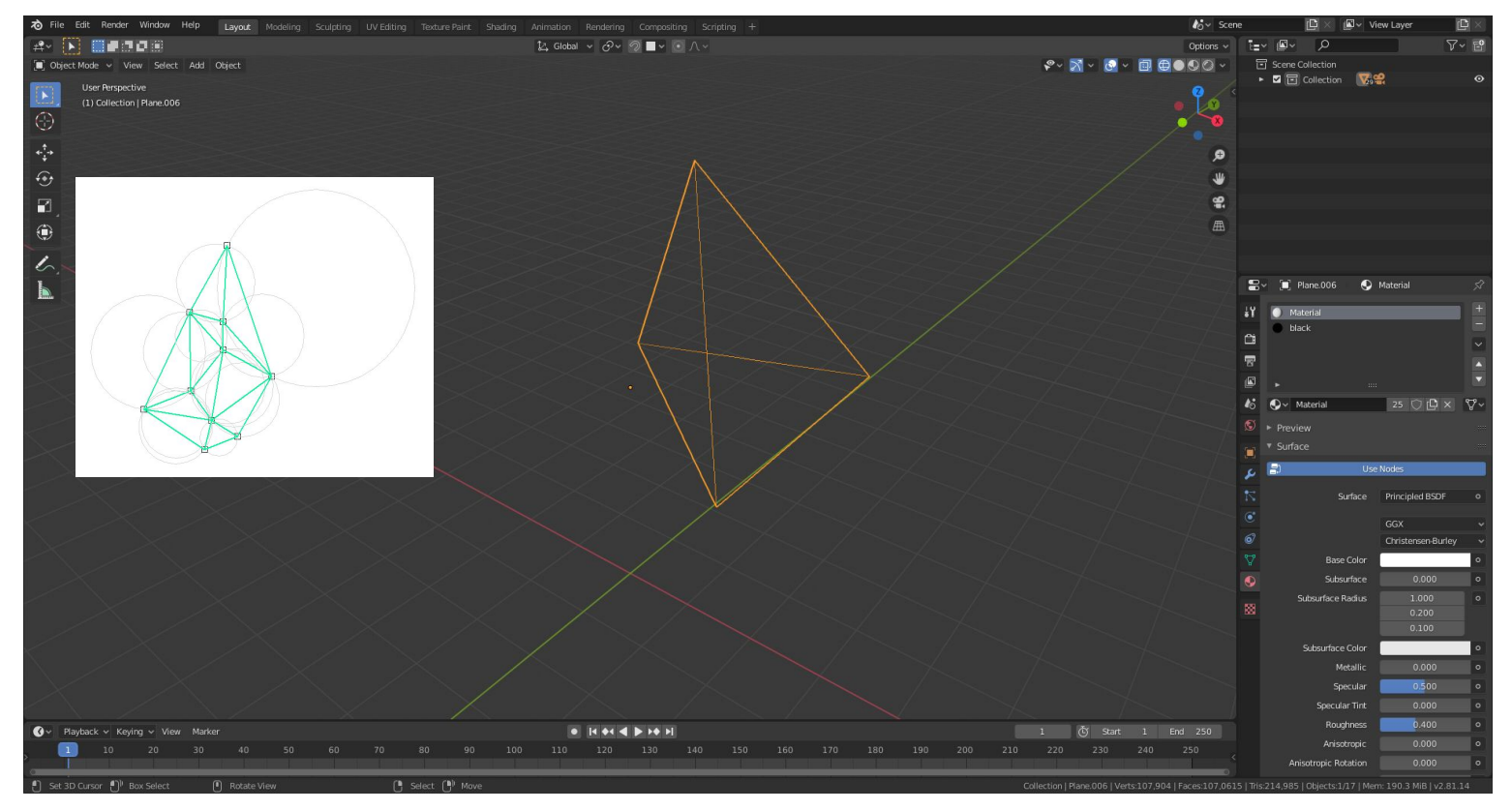

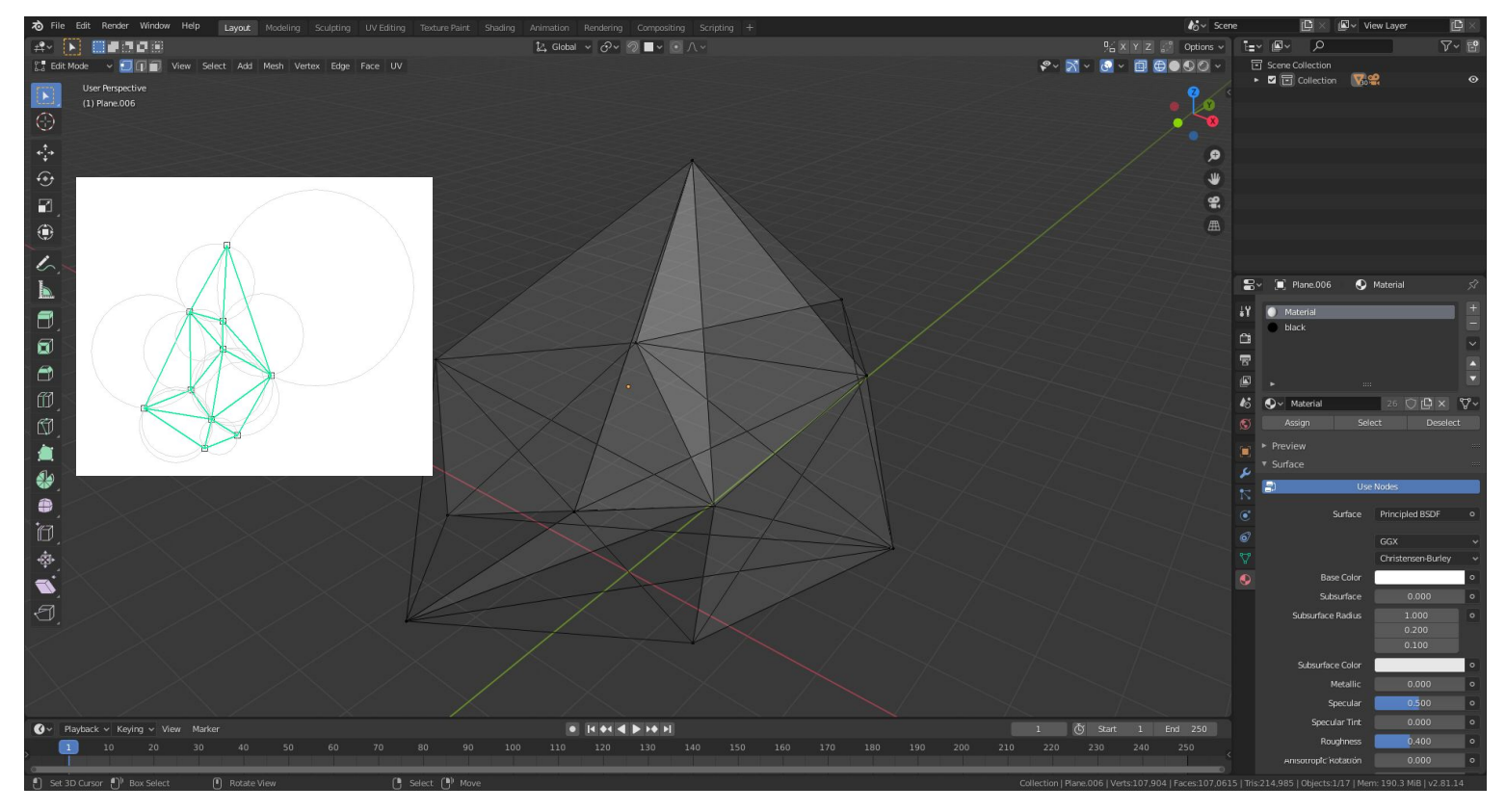

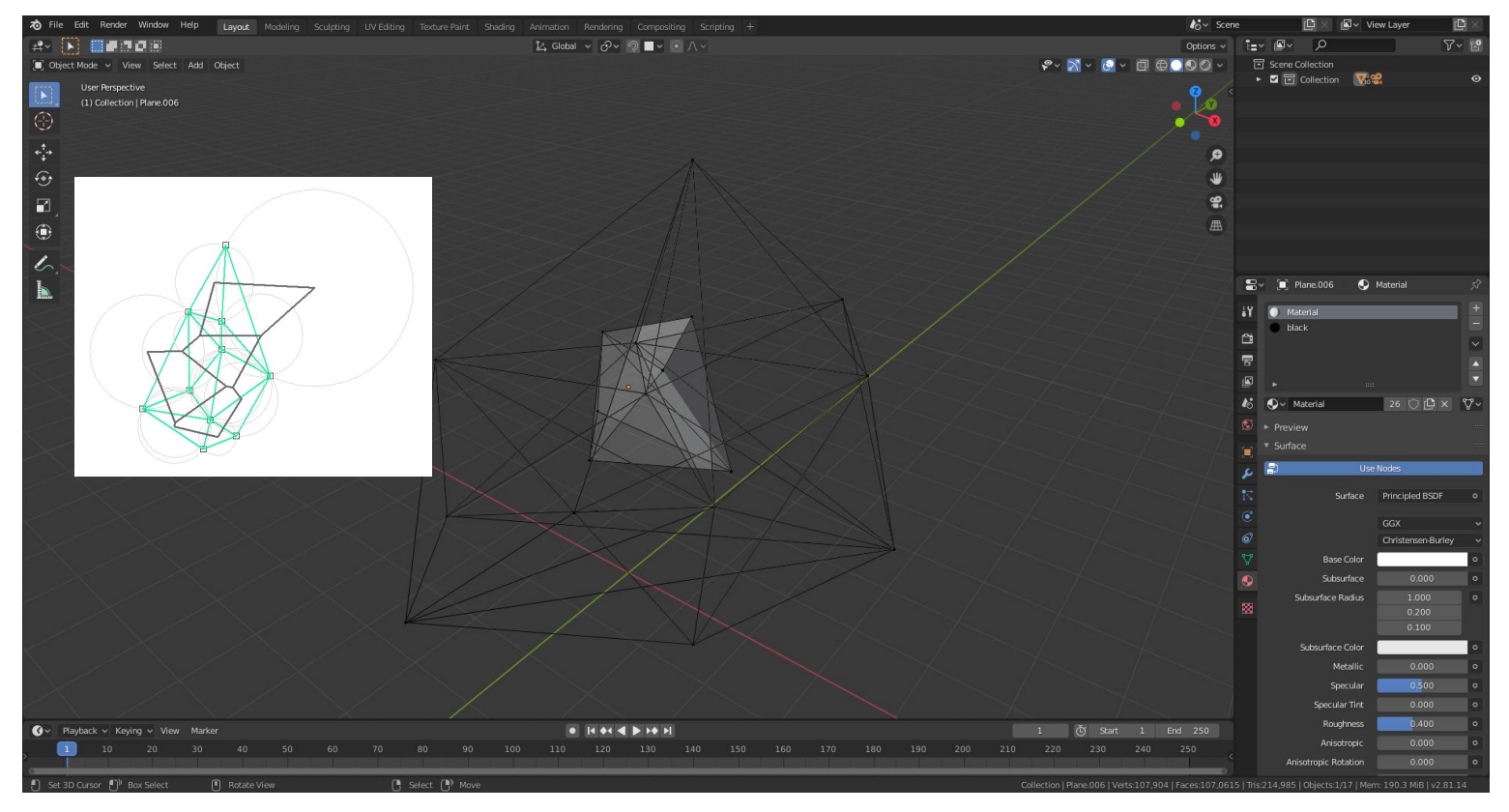

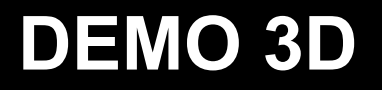

#### Ziel

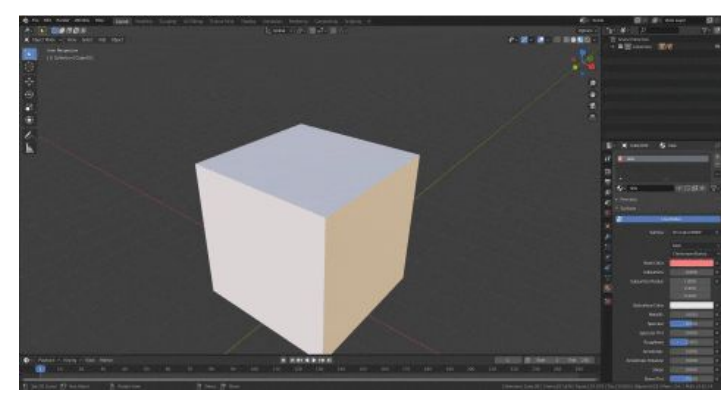

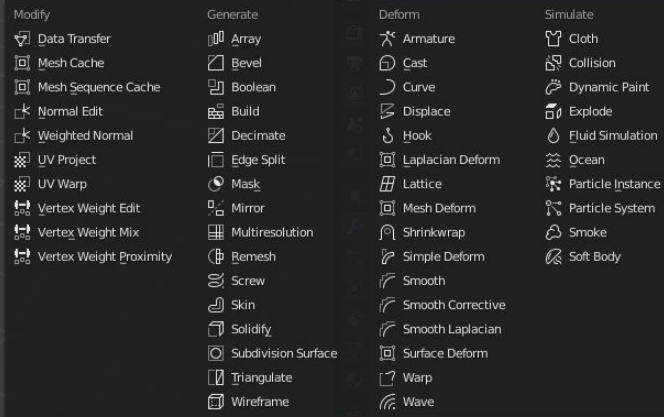

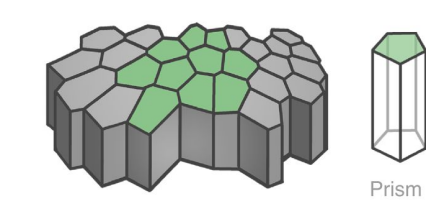

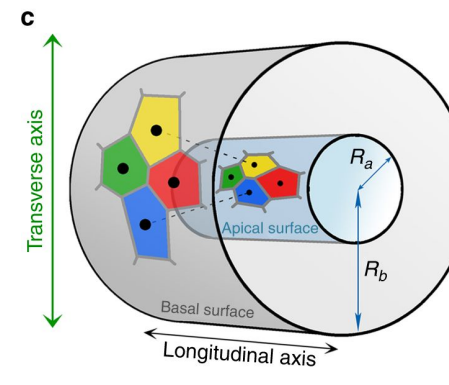

g

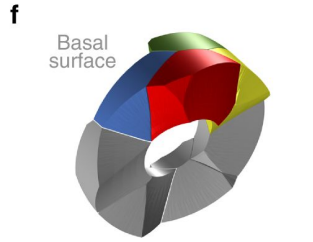

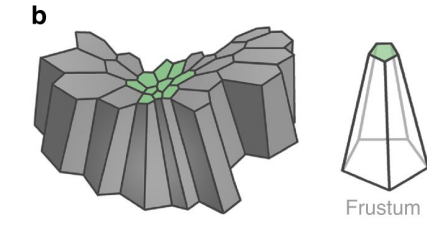

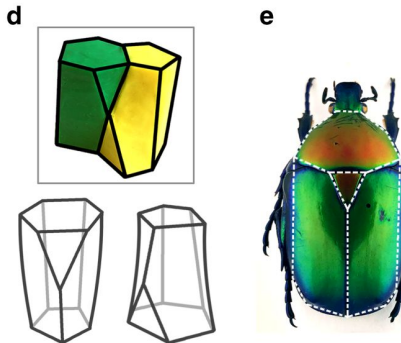

Scutoids

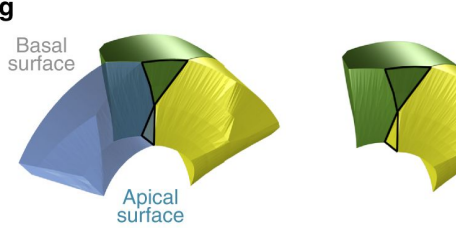

https://steemitimages.com/p4i88Gga/06jfTU8blaP2MgKXzwritUGAvkoQiKU7VxyD37q8XDSkfdxMjEhZddAsnksJF3Nu<br>ubokd13ALKquUdAAD9vZsHgXMZa3hqdJMEYKpcj5TLHFm0Vrw6TG?formal=match&mode=fit https://steemitimages.com/p/4i88GgaV8qiFU89taP2MgKXzwntUGAvkoQiKU7VxyD37q9XDSkfdxMjEhZdoA5nk91F3Nu ubokd13ALKquUdAAD9vZsHgXMZa3hqdJMEYKpcj5TLHFmdVnw6TG?format=match&mode=fit

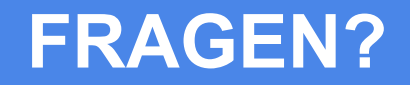

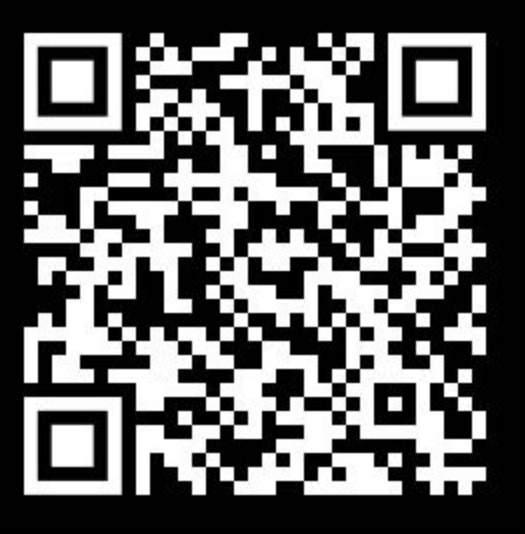